## бланк ос 6

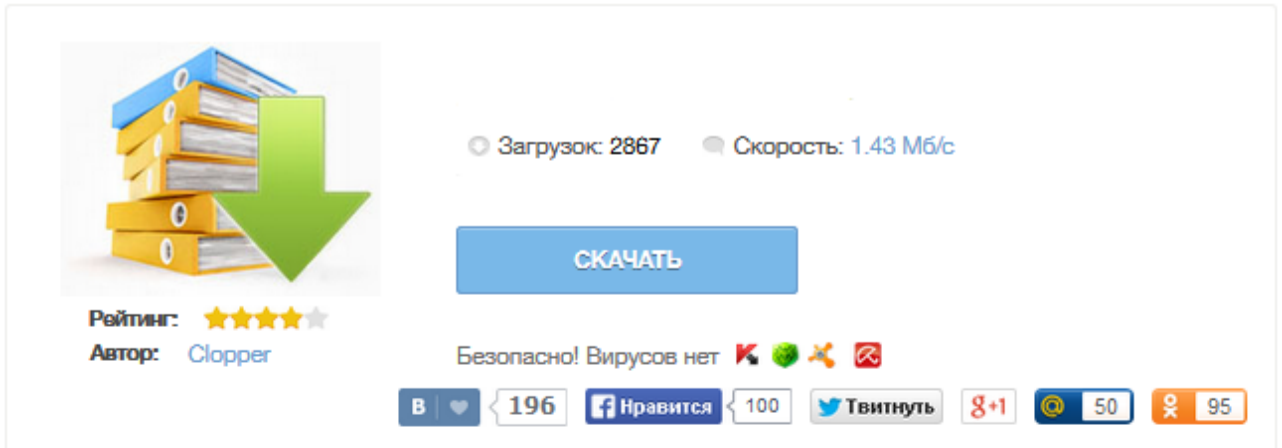

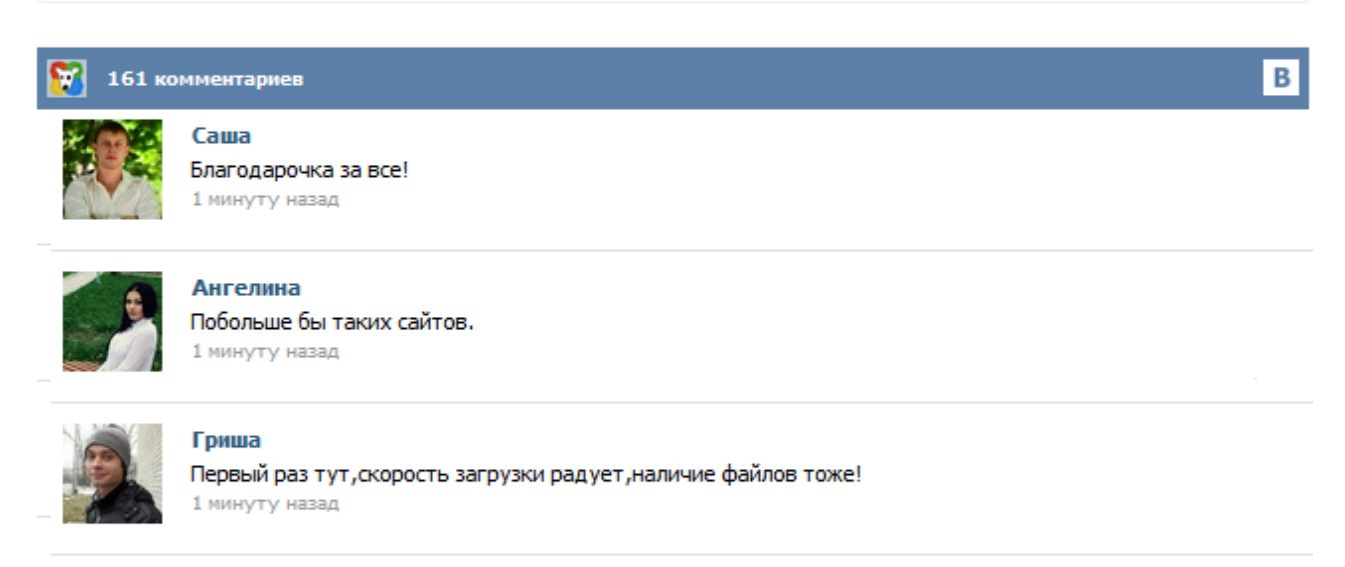

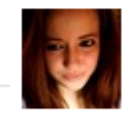

## Марина

Всем советую, качает быстро. 1 минуту назад

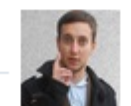

## Леша

не поверил глазам, есть все. спасибки! 1 минуту назад

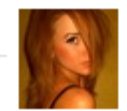

## Оксана

Глупости говорят, что незаменимых не бывает, без этого сайта я бы пропала. 1 минуту назад

Образец бланка инвентарной карточки учета объекта ОС можно скачать по ссылке: Скачать типовой образец формы в MS Excel! Данный образец бланка инвентарной карточки учета объекта ОС программа БухСофт заполняет автоматически! Подробнее об автоматизации бух. учета УКАЗАНИЯ ПО ПРИМЕНЕНИЮ И ЗАПОЛНЕНИЮ ИНВЕНТАРНОЙ КАРТОЧКИ УЧЕТА ОБЪЕКТА ОС Выдержка из постановления Госкомстата РФ от 21 января 2003 г. № 7 "Об утверждении унифицированных форм первичной учетной документации по учету основных средств"... Загрузить ОС-6 «Инвентарная карточка учета объекта основных средств» Постановление Госкомстата РФ от 21.01.2003 г. N 7 Формат: MS-Excel :: Размер: 8 КБ Применяются для учета наличия объекта основных средств, а также учета движения его внутри организации. Ведутся в бухгалтерии в одном экземпляре: на каждый объект - по форме N ОС-6, на группу объектов - по форме N ОС-6а, для объектов основных средств малых предприятий - по форме N ОС-6б. Форма ОС-6. Инвентарная карточка учета объекта основных средств Пример заполнения инвентарной карточки учета основного средства (форма № ОС-6) есть на нашем сайте. Форма ос 6 (основные средства форма ос 6), инвентарная карточка форма ос 6, заполнение формы ос 6, форма ос 6 бланк, форма ос 6 образец — это то, что вы искали. Как правильно заполнить инвентарную карточку на объекты основных средств? Образец заполнения формы ОС-6. Скачать бланки инвентарной карточки ОС-6, ОС-6а, ОС-6б. № формы Название формы Rar Форма ОС-1 Акт о приеме-передаче объекта основных средств (кроме зданий, сооружений) скачать >> Форма ОС-1а Акт о приемепередаче здания (сооружения) скачать >> Форма ОС-1б Акт о приеме-передаче групп объектов основных средств (кроме зданий, сооружений) скачать >> Форма ОС-2 Накладная на внутреннее перемещение объектов основных средств скачать >> Форма ОС-3 Акт о приеме-сдаче отремонтированных, реконструированных... ЛІГА:ЗАКОН Бланк формы от 14.09.2001 Инвентарная карточка учета объекта основных средств форма ОС-6 заполняется при приеме нового объекта к учету. Заполняет ее бухгалтер на основании акта приема-передачи. Инвентарная карточка учета основных средств бланк ОС-6 – скачать (excel). В качестве примера мы заполнили форму ОС-6, скачать образец заполнения можно по ссылке в конце статьи. Типовая форма ОС-6 заполняется на один конкретный объект основных средств.